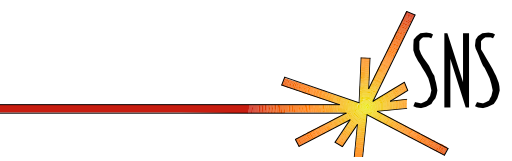

## **A process manager for soft IOCS**

DH Thompson

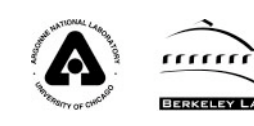

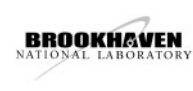

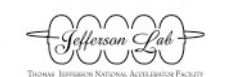

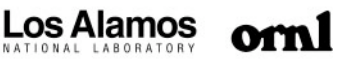

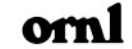

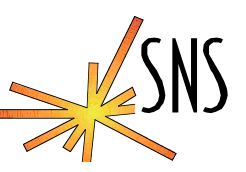

- Allow soft IOCs and sequencers to run in the back ground on a unix/linux server without a controlling user session.
- Should not create a glaring security hole.
- Allow IOC engineers to connect, control, monitor and restart the soft IOC.
- Should be stand alone and not need a co-developed client program. Use telnet.

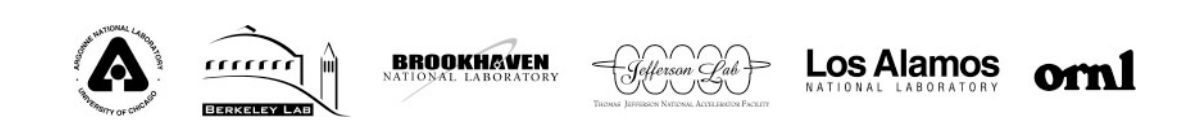

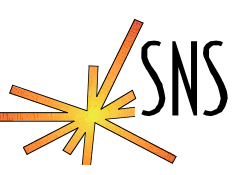

- Task starts up and forks a daemon as a new process group leader.
- A pseudo tty master/slave pair is allocated and the soft IOC is started with stdin/stdout/stderr assigned to the slave PTY.
- A user can use telnet at the port specified on the command line to access the master side of the soft IOC's PTY.
- The server in procServ understands telnet protocols.
- The soft IOC is always restarted (after a delay) if it dies.
- A telnet user can force a reboot of the soft IOC with a ^X, this sends a kill signal to the soft IOC's process.
- All soft IOC threads are cleaned up when the IOC reboots or the procServ process is killed.

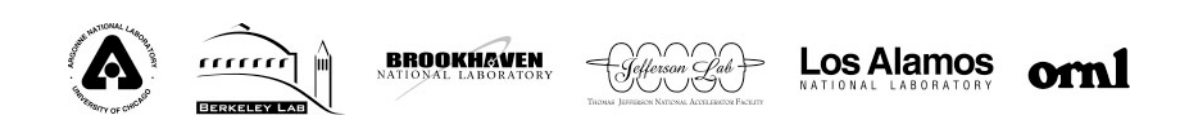

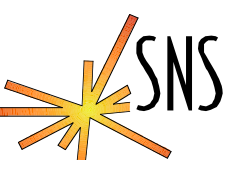

#!/bin/bash

- # Customize this file for your host.
- # This is a starting point!
- cd /ade/epics/iocCommon/ics-tim-linux2
- procServ 7103 /ade/epics/iocCommon/ics-timlinux2/startup.cmd
- Startup.cmd is an executable script that starts the iocCore binary with st.cmd as the command line parameter.

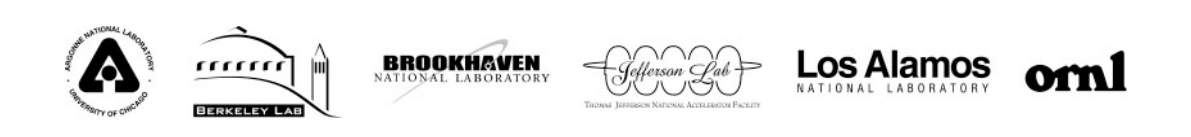

## **Connecting To a proServ Managed IOC**

[thompson@ics-srv-softioc1 ics-tim-linux2]\$ telnet localhost 7103 Trying 127.0.0.1... Connected to ics-srv-softioc1 (127.0.0.1). Escape character is '^]'. procServ: my pid is: 12236 Startup directory: /ade/epics/iocCommon/ics-tim-linux2 Startup command: /ade/epics/iocCommon/ics-tim-linux2/startup.cmd Welcome to the epics process server! Use <sup>^</sup>] to quit telnet, and ^X<CR> to reboot the IOC. Connected users=1

epics> epics> epics> dbcar ncalinks 1 not connected 0 no\_read\_access 0 no\_write\_access 0 nDisconnect 0 nNoWrite 0

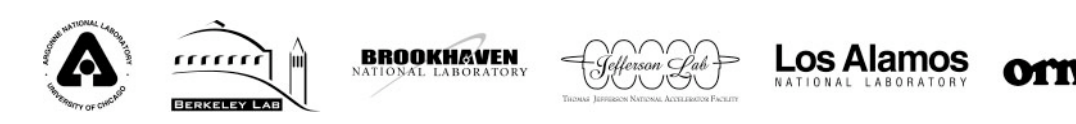

## **Rebooting the soft IOC with ^X**

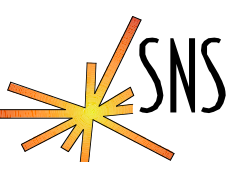

epics> Closing the IOC, a new one will be restarted shortly Restarting /ade/epics/iocCommon/ics-tim-linux2/startup.cmd cd /ade/epics/iocTop/R3.14.4/timingSoftIocs/Development dbLoadDatabase("dbd/scope.dbd") scope\_registerRecordDeviceDriver(pdbbase) dbLoadRecords("db/ics-tim-linux2.db","") dbLoadRecords("db/service.db","") set\_requestfile\_path /ade/epics/iocTop/R3.14.4/timingSoftIocs/Development/db set\_savefile\_path /ade/epics/iocCommon/ics-tim-linux2/var set\_pass0\_restoreFile ics-tim-linux2.sav cd /ade/epics/iocTop/R3.14.4/timingSoftIocs/Development/iocBoot/ics-tim-linux2 iocInit() ############################################################################ ### EPICS IOC CORE built on Feb 12 2004 ### EPICS R3.14.4 \$\$Name: \$\$ \$\$Date: 2003/10/18 17:42:28 \$\$ ############################################################################ Starting iocInit

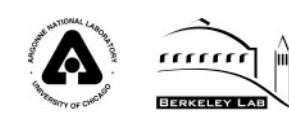

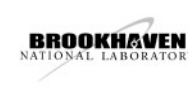

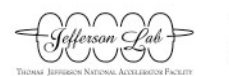

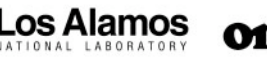

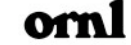

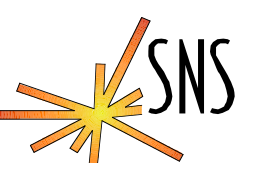

- When stepping through interactive commands in the sequencer you must explicitly type a line feed instead of a carriage return when the tty is in raw single character mode.
- Passwords are not implemented, access is allowed only from the loop back interface on the host.
- Only enough of the telnet protocol is implemented to get by, a framework is there to implement more as needed.
- Needs a log file option in the command line.

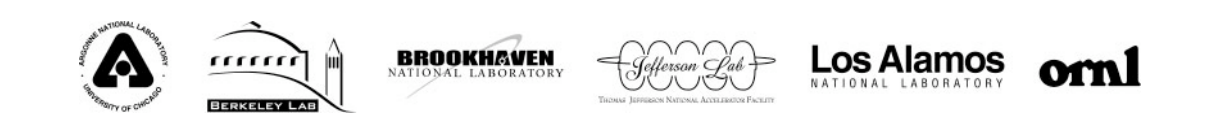

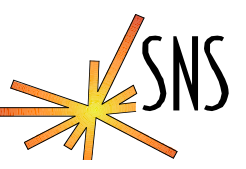

http://Ics-web1.sns.ornl.gov/share/procServer.tgz

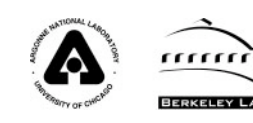

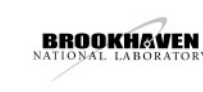

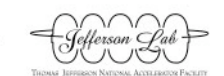

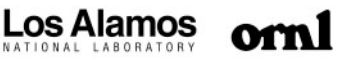